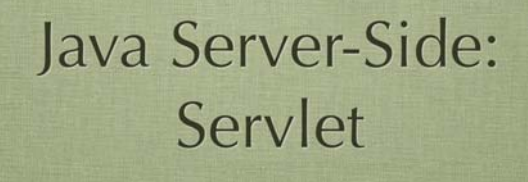

Ing. Cesare Monti

## cosa vedremo

1

3

5

- Java servlet:
	- storia
	- gerarchia di classi
	- ciclo di vita
	- modelli di gestione dei thread
	- organizzazione del contesto
	- esempi
- jdbc

# Java Server Side

#### • Java Servlet API

- si occupano di definire gli oggetti che rendono possibile modellare in java l'interazione sul web
- obiettivo delle API è quello di
	- estendere le funzionalità dei server web
	- fornire l'insieme funzionale di oggetti per manipolare il mondo web
	- riutilizzare tutti gli applicativi già realizzati in J2SE
	- riuscire a fornire strumenti agili per scrivere elementi web
	- estendere la dinamicità introdotta con le CGI

# Java Server Side a bite of history

2

4

6

OUTLINE

- fine anni '90 Sun Microsystem
	- oberati da richieste di comunita di sviluppatori web che chiedevano: • di poter portare le proprie stand-alone application sul web
		- di avere mezzi più agili delle CGI per avere web dinamico
- per tutta risposta la Sun rilasciò:
	- 1997 Servlet API
	- 1998 JSP API

• Java server side: • servlet • jsp • Evoluzioni • JSTL

• Strumenti • Netbeans

• Expression Language • Modelli di interazione

• entrambe contenute all'interno del pacchetto J2EE

### Java Server Side

- l'idea di base era quella di creare un servlet engine che si potesse innestare in un server web
	- ... col tempo sono stati creati server web veri e propri
- creare un ambiente che a run-time potesse caricare e scaricare bundle di codice che producessero dinamicamente pagine html a fronte di ogni richiesta

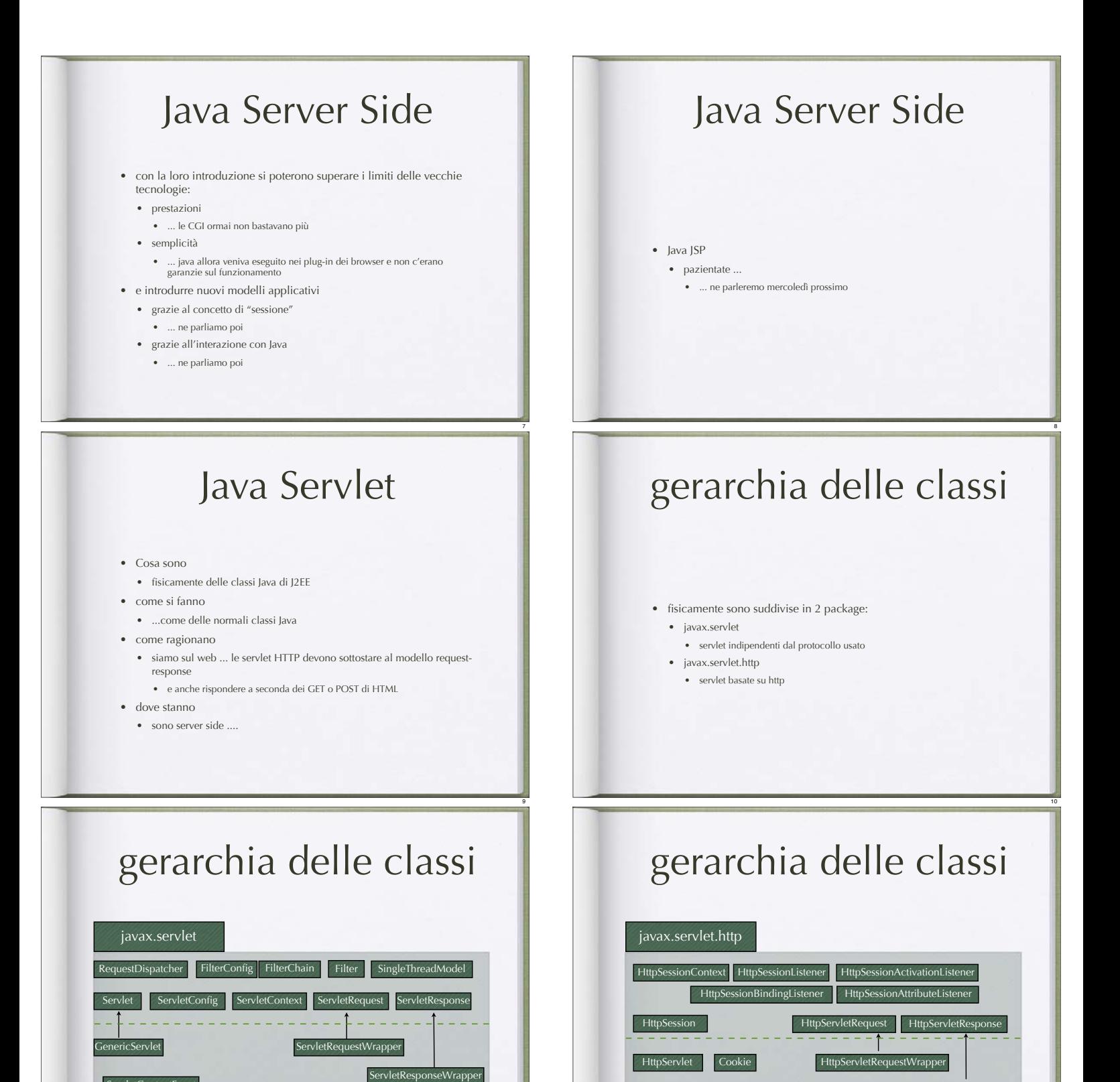

11

HttpServletResponseWrapper

12

HttpSessionBindingEvent HttpSessionEvent HttpUtils

ServletContextEvent rvletContextAttributeEvent

ServletInputStream ServletOutputStream

## gerarchia delle classi

- fondamentalmente per creare una servlet basta estendere • javax.servlet.http.HttpServlet
	- ...che di suo estende già GenericServlet
- l'engine all'invocazione della servlet gli passerà i riferimenti a due oggetti:
	- HttpServletRequest
	- contiene tutti gli oggetti della request http fatta dall'utente
	- HttpServletResponse
		- ... è ciò che verrà spedito all'utente (la response http)

# il ciclo di vita

#### • ogni servlet viene eseguita da un engine

- per poter essere messa in esecuzione i servlet mettono a disposizione dei metodi
- questi vengono chiamati dall'engine secondo un schema predefinito
- tali metodi sono quelli dell'interfaccia di javax.servlet.Servlet:
	- init()
		- chiamata subito dopo averla caricata in memoria
	- service()
	- chiamata al momento della messa in esecuzione del servlet • destroy()
	- chiamata prima di eliminarla dalla memoria

# il ciclo di vita

• il ciclo di vita della servlet viene deciso dall'engine ed ha il seguente flusso

![](_page_2_Picture_287.jpeg)

# il ciclo di vita

• service()

• ogni richiesta viene instradata verso questo metodo

- ogni richiesta viene servita in un thread differente
	- qui dentro vengono instradate sia le richieste giunte da accessi con Method POST sia con Method GET • ... poi vediamo com
- ... qui si scrive il codice che va a servire la richiesta
	- ... magari le interrogazioni al DB di cui parlavamo prima

# il ciclo di vita

14

16

18

#### • init()

13

15

17

- consente di controllare se la servlet sia già stata caricata
	- in caso NON sia già in memoria
	- la carica
	- chiama un metodo interno di inizializzazio
	- in caso sia già in memoria
	- chiama un metodo interno di inizializzazione
- tale metodo ha il seguente prototipo:
	- public void init(ServletConfig config) throws ServletException
	- serve per permettere al servlet che sta per entrare in esecuzione di accedere al contesto presente sull'engine
- dopodiché si possono eseguire tutte le operazioni utente che possono servire per la corretta esecuzione del servlet
	- ad esempio aprire connessioni con i DB

# il ciclo di vita

#### • public void destroy()

- prepara il tutto allo scaricamento del servlet dalla memoria
- ... ad esempio chiudere la connessione con il db che abbiamo utilizzato

# modello di gestione dei threads

#### • le release delle Servlet API sono mutate nel tempo

- ... ora siamo alla 2.4
- un grande cambiamento è stato introdotto introducendo il modello per la gestione dei threads

# modello di gestione dei threads

- ATTENZIONE!
	- nonostante il modello "affascini" ricordiamoci che siamo sul web
		- un ambiente dove i numeri possono scalare rapidamente
		- il che richiederebbe una macchina molto performante e che per numeri grandi sarebbe stressed.<br>The stress of tempo
	- e soprattutto ... il modello SingleThreadModel fa la stessa cosa che facevano le CGI
		- ... motivo che ne ha decretato l'insuccesso

## organizzazione del contesto

• Q: ok, ora so come scrivere una servlet ... mi basta per realizzare un sistema complesso?

- riformulo
- Q: come interagiscono le servlet tra di loro?
- R: mediate dall'engine

# modello di gestione dei threads

- il modello "ordinario" dice che ogni servlet viene caricata come unica istanza
	- il che implica diversi rischi
	- ogni thread passa per lo stesso codice
		- vede le stesse variabili d'ambiente
		- ... potrebbe cambiarle avendo side-effect
- per tale motivo è stata introdotta un'interfaccia chiamata SingleThreadModel
	- è un interfaccia senza metodi
	- tutti la possono implementare
	- indica al Servlet Engine che ad ogni chiamata deve corrispondere una nuova istanza su cui gira un singolo thread

20

22

24

# modello di gestione dei threads

• Q: quindi quando lo usiamo?

19

21

23

- pensate a una operazione critica che richiesta tempo di esecuzione • ... pensate a un upload di un file sul file system
- i passi sono:
	- invocare la servlet
	- agganciare lo stream di dati in upload
	- scriverlo su di un file nel file system
- ... e in caso di upload concorrenti ??
- nel modello standard scattano problemi
- in quanto potremmo rischiare di scrivere dati di stream diversi sullo stesso file • ... usano lo stesso codice
- nel modello SingleThreads manterremmo i flussi di dati separati
- pagando lo scotto di rallentare il sistema!

# Spazi di scope

- Con l'introduzione delle servlet Java ha pensato a come risolvere il problema del web senza stato
- ha introdotto quattro spazi di scope che coincidono con 4 differenti spazi di interazione:
	- request
	- page
	- session
	- application

![](_page_4_Figure_0.jpeg)

29

• ha una durata definita allo start up e volendo modificabile run-time

30

• ... tipico esempio ne è il carrello della spesa ...

- 
- ci permette di realizzare pagine parametriche

![](_page_5_Figure_0.jpeg)

![](_page_6_Figure_0.jpeg)

![](_page_7_Figure_0.jpeg)

![](_page_8_Figure_0.jpeg)

![](_page_9_Figure_0.jpeg)

· in questo ambito si definisce DRIVER l'insieme di connessioni basate su standard diversi che permettono di gestire l'accesso ai DB

## **JDBC**

- · le API JDBC permettono la creazione di 4 tipi di "driver"
	- Tipo 1: JDBC + ODBC Bridge + Driver OBDC + proprietary DBMS access protocol
	- Tipo 2: JDBC + proprietary DBMS access protocol
	- Tipo 3: Driver Client + Driver Server + DBMS access protocol
	- Tipo 4: JDBC only
- · in blu quelli "stand alone oriented"
- · in rosso quelli "Network Oriented"
- · solitamente ... nel distribuito ... si usano quelli di tipo 4

### esempio in servlet: web.xml

![](_page_9_Figure_13.jpeg)

### **JDBC**

 $\bullet$  quindi?

55

- per connettersi a un qualsiasi d<br/>b tramite java il modo più rapido è utilizzare i driver di tipo<br/>  $4\,$
- come?
	- · basta scaricare le classi JDBC relative al db che abbiamo. installato
	- · ... probabilmente sul sito dei creatori del db

57 58

### **JDBC**

![](_page_9_Figure_21.jpeg)

59 60